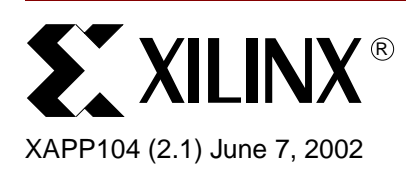

# **A Quick JTAG ISP Checklist**

**Summary** In-System Programming (ISP) circuitry is beneficial for fast prototype development. However, even the most robust circuitry needs minimal consideration to deliver the best in system programming results. This application note describes a short list of considerations needed to get the best performance from your ISP designs. The list of considerations generally applies to all Xilinx ISP device families. Special considerations for Xilinx CPLDs are highlighted.

### **Families**

XC9500/XL/XV, XC18V00, CoolRunner™, CoolRunner-II, Spartan™-II/IIE, and Spartan-XL families, as well as Virtex™ Series FPGAs and Virtex-II Series Platform FPGAs.

**Overview** Charge pumps, the heart of the CPLD ISP PROM circuitry, require a modest amount of care. The voltages to which the pumps must rise are directly derived from the external voltage supplied to the VCCINT pins on the CPLD ISP PROM parts. Because these elevated voltages must be within their prescribed values to properly program the CPLD, it is vital that they be provided with very clean (noise free) voltage within the right range. This suggests the first two key rules:

- 1. Make sure VCC is within the range specified in the device data sheet.
- 2. Provide both 0.1  $\mu$ F and 0.01  $\mu$ F capacitors at every VCC point of the chip, attached directly to the nearest ground.

JTAG specifications do require pull-up resistance to be supplied internally to the TDI and TMS pins by the chips, but no particular value is required. This lets vendors supply whatever they choose and still remain in full compliance. Because of this, very long JTAG chains or chains using parts from multiple vendors can present significant loading to the ISP drive cable. In these cases, it is wise to:

- 3. Use the latest Xilinx download cables.
- 4. Consider including buffers on TMS or TCK signals interleaved at various points on your JTAG circuitry to account for unknown device impedance.

The Xilinx iMPACT downloading software is continuously being improved. With this in mind, it is appropriate to:

5. Always be certain to use the latest version of the Xilinx iMPACT software.

In some cases, XC9500/XL/XV designs appear to experience erase time or programming time extension as the design progresses - particularly for long chains. This is probably due to the likely fact that parts being reprogrammed will have lots of switching signals delivered into them, which is different from the initial case where a blank part is being programmed. If this occurs, there is a way to lower the noise:

6. Put the rest of the JTAG chain into HIGHZ when programming a troublesome part. HIGHZ is a JTAG instruction that tristates the device I/O pins.

<sup>© 2002</sup> Xilinx, Inc. All rights reserved. All Xilinx trademarks, registered trademarks, patents, and further disclaimers are as listed at **<http://www.xilinx.com/legal.htm>**. All other trademarks and registered trademarks are the property of their respective owners. All specifications are subject to change without notice.

NOTICE OF DISCLAIMER: Xilinx is providing this design, code, or information "as is." By providing the design, code, or information as one possible implementation of this feature, application, or standard, Xilinx makes no representation that this implementation is free from any claims of infringement. You are responsible for obtaining any rights you may require for your implementation. Xilinx expressly disclaims any warranty whatsoever with respect to the adequacy of the implementation, including but not limited to any warranties or representations that this implementation is free from claims of infringement and any implied warranties of merchantability or fitness for a particular purpose.

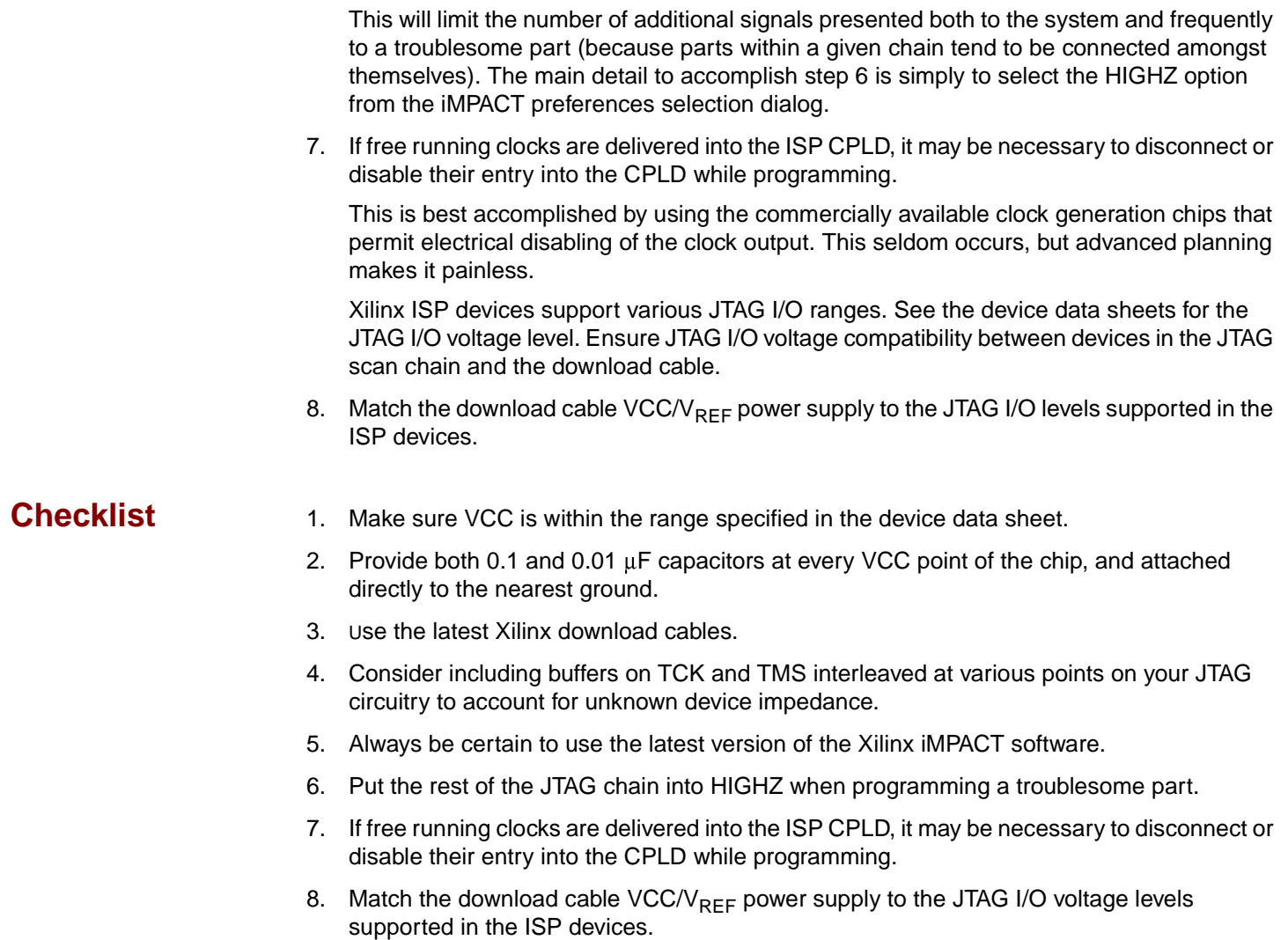

## **Revision History**

The following table shows the revision history for this document.

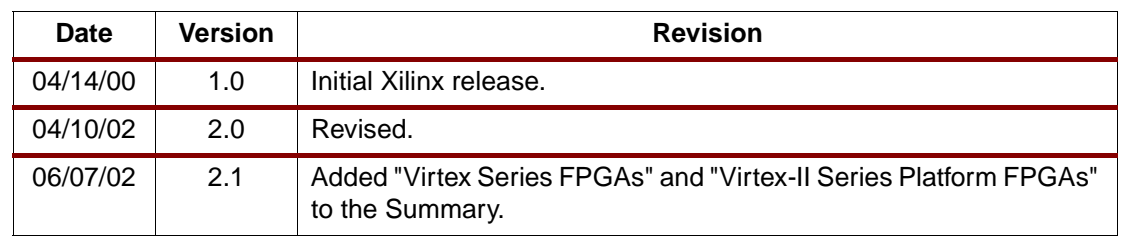